# **POST & DHL GESCHÄFTSKUNDENPORTAL AUFTRAGSMANAGEMENT BRIEF (AM.GK-P)**

PALETTENLEITZETTEL MIT NVE FÜR PRESSE DISTRIBUTION ERZEUGEN STAND: FEBRUAR 2024

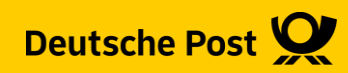

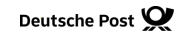

### **Allgemeine Infos**

Das Geschäftskundenportal (GKP) bietet Ihnen die Möglichkeit, für Aufträge zur Pressedistribution, Palettenleitzettel mit NVE (Nummer der Versandeinheit) zu erzeugen und auszudrucken.

Voraussetzung ist, dass der betreffende Auftrag auch Paletteninformationen enthält. Diese können aus Ihrer Optimierungssoftware via AM.exchange übertragen oder manuell über das Post & DHL Geschäftskundenportal Brief Auftragsmanagement (AM.GK-P) angelegt worden sein.

Im folgenden Beispiel wird die Eingabe der Paletteninformationen dargestellt.

Sollte Ihr Auftrag bereits Paletteninformationen enthalten, und Sie möchten nur die Palettenleitzettel mit NVE erzeugen, dann führen Sie eine Auftragssuche durch, um den entsprechenden Auftrag zu finden.

Eine Handlingsbroschüre zu den Suchfunktionen im AM.GK-P finden Sie auf der AM Internetseite im Downloadbereich: [https://www.deutschepost.de/de/e/elektronisches\\_auftragsmanagement/downloads.html](https://www.deutschepost.de/de/e/elektronisches_auftragsmanagement/downloads.html)

Anschließend fahren Sie wie in Schritt 4 beschrieben fort.

#### **1. Auftragsmanagement aufrufen**

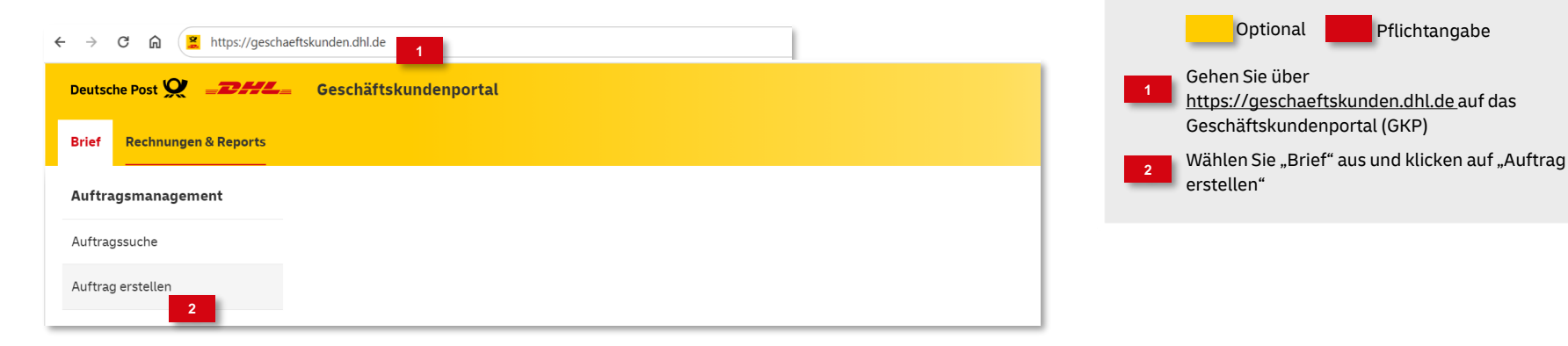

#### **2. Produktgruppe auswählen**

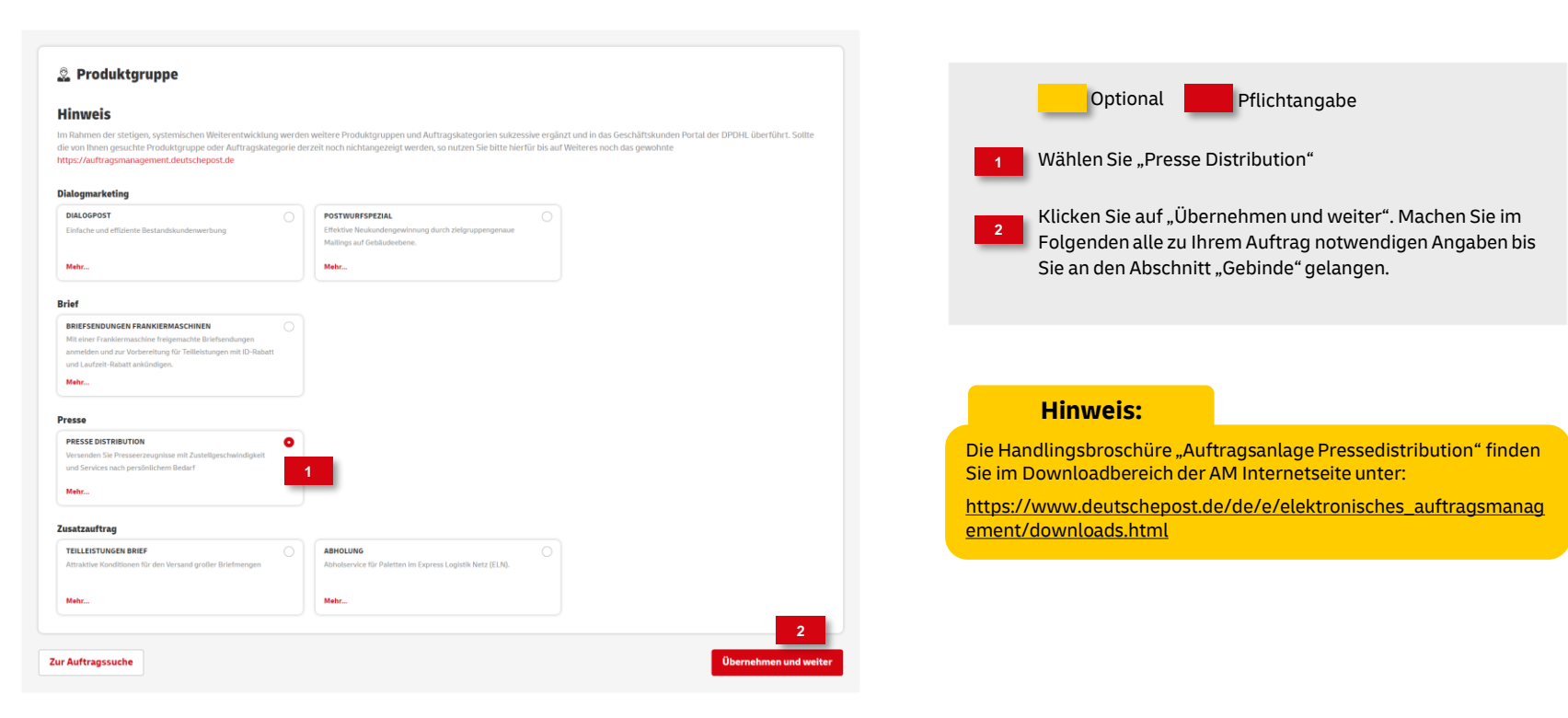

#### **3. Paletteninformationen eingeben**

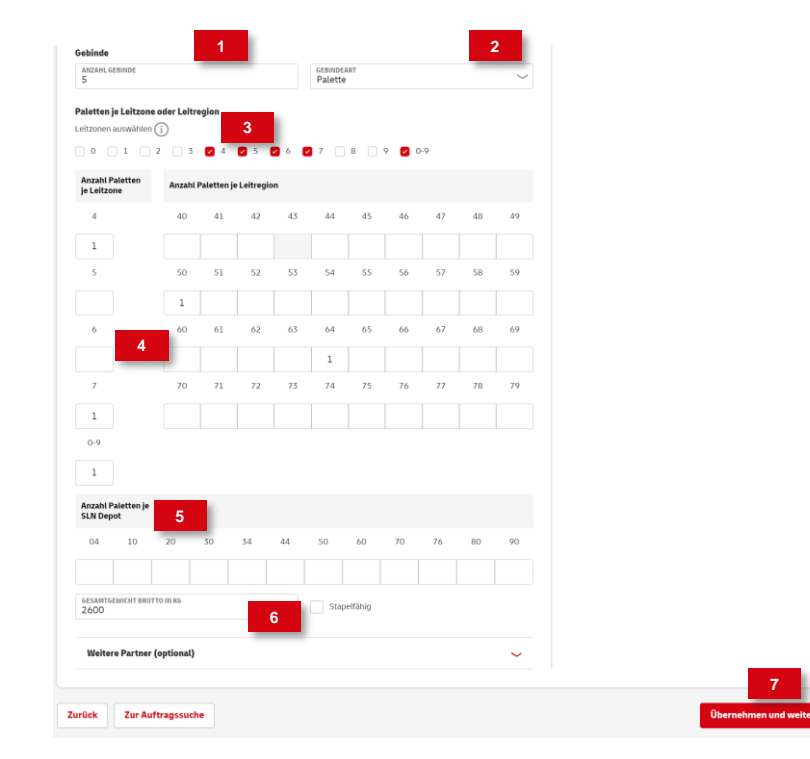

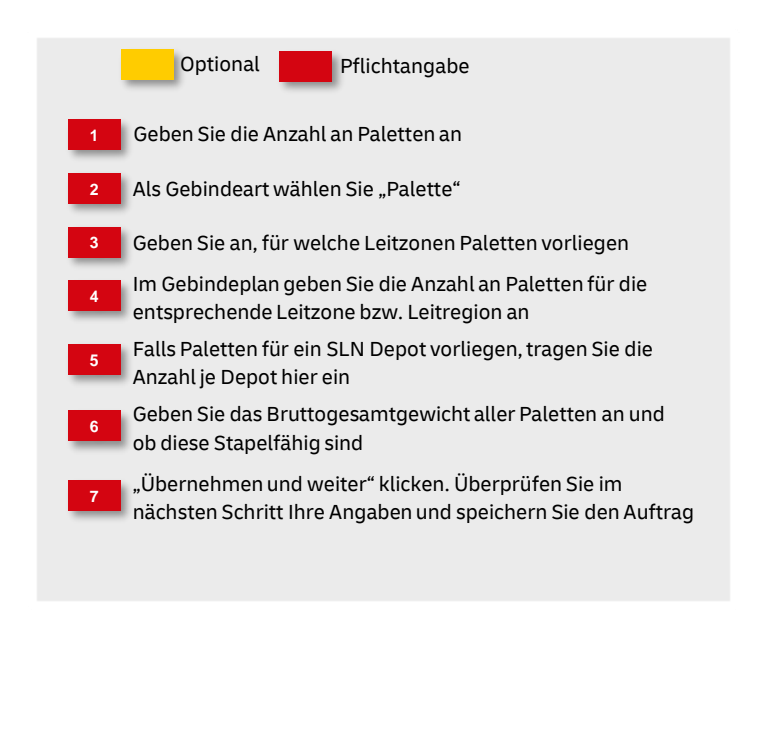

#### **4. Palettenleitzettel erzeugen**

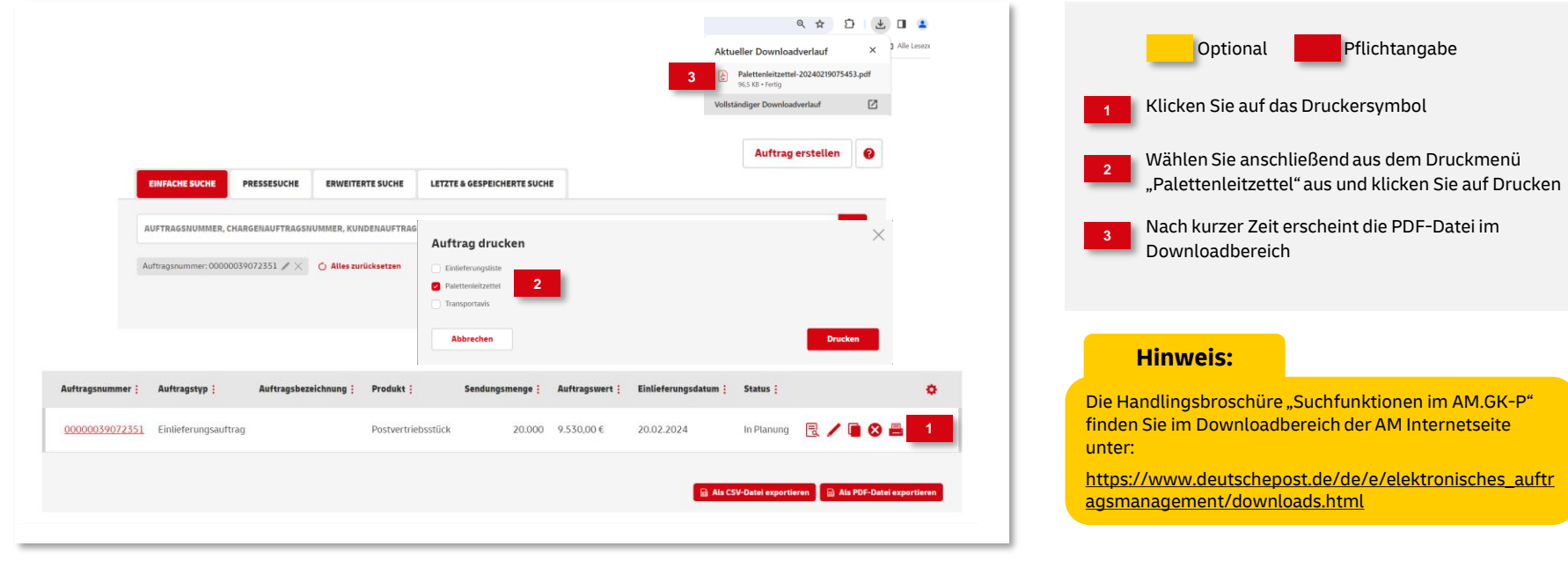

#### **5. Palettenleitzettel ausdrucken**

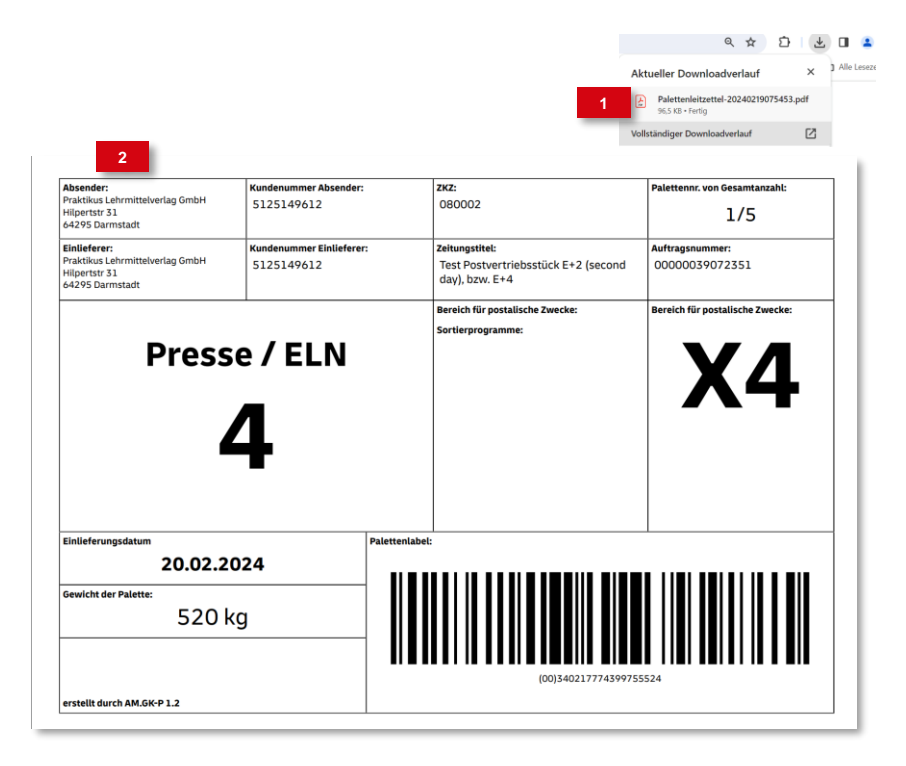

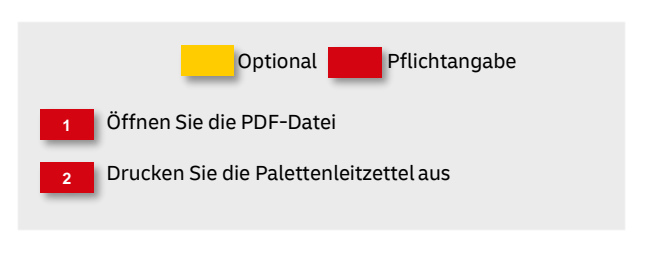

### **Hinweise und Kontakt**

- Weiterführende Informationen zur Nutzung des AM Systems finden Sie unter [www.deutschepost.de/am](http://www.deutschepost.de/am).
- Informationen für Softwareentwickler finden Sie in unserem Post & DHL API Developer Portal <https://developer.dhl.com/api-reference/auftragsmanagement-am>
- Informationen zur Pressedistribution finden Sie hier: <https://www.deutschepost.de/pressedistribution>.

#### **IT Customer Support & Integration Post**

Telefon +49 (0) 228 182-23500 E-Mail: [IT-CSP@deutschepost.de](mailto:IT-CSP@deutschepost.de) Geschäftszeiten: Mo – Fr: 8.00 bis 16.00 Uhr